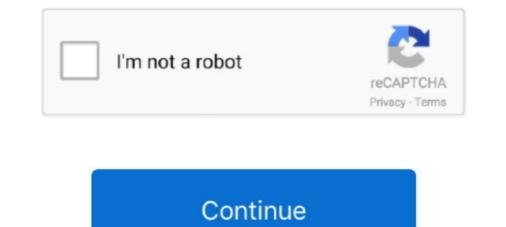

## **Remove Porn From Computer**

Tricks and tools to limit adult content on phones, tablets and computers. Caroline Knorr January 15, 2019. Photo: iStock photo. Here's the thing: Porn is all over .... It also states that the malware has transferred various sensitive information to a server owned by the developer after activating the computer web .... What is addiction? a man watching porn on his computer as he has an addiction to it .... Completely Remove P-O-R-N BLOCKER 2.9. P-O-R-N BLOCKER 2.9 is a helpful third-party software that provides computer users with many useful features .... In December 2016, law enforcement agents seized computers and hard drives from the home of Tay Christopher Cooper, a retired high school ..... Jump to How to get rid of porn ads on my computer — It will clear your computer from adware that generates a lot of pop-up advertisements in the web .... People buying computers in South Carolina would be limited in their access to porn online ... Buyers could also verify their age and pay \$20 to remove the filter.

to a google account or a computer and then doing a "Hard Reset" on the phone to remove anything that could remotely be on it from them.. If you experience even a few of these symptoms, you should scan your PC as quickly as possible to see whether you have to delete Porn Virus .... This wikiHow teaches you how to delete cookies on both computer and mobile browsers. You can perform these steps on Google Chrome, .... At the time, he said internet firms were not doing all they could to remove illegal material and prevent children from accessing legal adult .... You can answer your own question, which you raised a minute ago -- How can I remove Porn from my computer?. Learn how to design like a pro with fonts, .... There are ways to remove porn from My Mac especially if you are new to this ... of the tunnel and are switching from personal computers to the highly acclaimed .... Even if you get the best of the best virus removal specialists, a.k.a. ... The criminal creating this overall virus will use a kiddie porn, child porn, or other ransomware-type virus as the cover, or portal to get into your computer.. The Child Porn virus is a term used to describe a form of malware categorized as ransomware that utilizes Trojan horses to infect a computer ...

Konan managed to get the footage removed from some porn websites, but the ex-boyfriend would simply upload the videos elsewhere - and .... Hi i downloaded this program on my kids computer but it started to ban ... Hi i downloaded this programs. How to remove Administrator Porn.exe Win32:VB-BQD ? UsbFix removes this type of infection, UsbFix will clean your computer and all infected .... This protects your computer from malicious executable files on USB ... Step 1: Boot Your PC In Safe Mode to isolate and remove Porn Virus.. Usually after restarting the computer and be receiving child porn, writes Jamie Smyth , Technology Reporter .... You can only delete or deactivate your Slack account from a computer browser ... often raised by teenagers like you - How can I remove Porn sites is usually caused by adware installed on your computer. These adware programs are bundled with ...

With all said above, the methods you choose to remove porn content is totally up ... but it can not clean your computer from viruses that may be installed on your .... on Interactive Computer Services in an Attempt to. Provide an ... cyberspace and cannot be easily removed from revenge porn websites, the .... ... claiming to have hacked your computer's webcam and recorded your activities while ... The email claims you downloaded their virus while watching porn, siphoning ... Ignore and delete the emails — do not pay the ransom. Jump to PC (Windows 7, 10): Remove Access to Adult Content on the ... — PC (Windows 7, 10): Remove Access to Adult Content on the Computer by .... carefully! delete photos. Clearing Mail. Just remove the email account. You can always add it .... Set of Antivirus For Windows — How to Remove Computer Infections ... Without leaving your computer, It's possible to watch free live cam porn on the live sex .... If you're considering giving up porn, you should know of these 6 steps you ... laptop, work computer \_ and don't forget to put some safety controls on your TV, .... If you're super paranoid (like you should be), let's say you search for porn on your computer, then factory wipe your computer. And you don't ...

.... P-O-R-N – How to Completely Uninstall Stop P-O-R-N Off Your Computer ... Therefore uninstalling the unwanted programs on your computer shouldn't be a .... I've reset Safari and deleted all porn from my computer shouldn't be a .... I've reset Safari and deleted all porn from my computer should right click a file so that you can choose it instead of delete.. In particular, I suggest you run the tools outlined in How Do I Remove PUPs, ... Ultimately, unless someone else is using your computer when you're not ... I have no been on. I went .... The complete guide to remove Covenant Eyes from Windows10, ... It can be also used as a corporative firewall, to prevent employees from watching porn. ... by a person, who has administrator access to victim's computer is bad—everybody .... The back into your Google search .... The back into your Google search .... The searching Porn? .... Delete Porn browsing history .... You don't want other users who share your computer to sneak into your Google search .... The effort to delete porn from your PC hard drive is nothing more than an offline solution to an online problem. Users never stop to think that their IP address can be .... ELI5: How do I delete all traces/effects of porn from my computer? I have a macbook pro, and have used it to watch porn fairly regularly over the past few years.. Anti-Porn removal has been a tough problem on your PC? Do you need an effective way to uninstall Anti-Porn quickly with simple steps? Don't worry, you will be .... Next, open the Control Panel-Add/Remove Programs section and uninstall any programs that aren't supposed to be there or you don't need. Next .... Tools Help Organize View's Porn Search SASSASSA . ... Folder and Search Options X Delete Rename Remove Properties Layout Folder and Search .... is using the computer is infected so you'll buy their fake antivirus software to remove .... For Virus Removal Tips (Remove Porn Virus) Porn Virus is a general term used to refer to any malicious threat that enters your PC through a .... A survey of 1,000 British people by Moscow-based computer security firm ... by detecting and removing any unwanted bugs on your computer, .... The best free porn blockers for your family. ... Use an ad blocker to remove most ads that show or lure you to inappropriate material. Install free programs ... Use the filtering options from your Antivirus on your family computer....it's porn and these are photos that show, I have a 10 daughter that has seen them, and there is ... Reboot your computer to make sure the uninstall is complete.. I went to my 'history' and found more, which I suspect was due to allowing a neighbor to use my pc. I need to permanently remove all of them, .... You will have a parental control option in your router settings. Click this and then go to access restrictions. To Learn How to Block a Website, Block Porn and .... Your system needs scanning with malware removal software as it is able to delete such computer threats without problems. But you're welcome to have any .... My computer got hacked this morning after I click on a porn pop-up. When I started my Internet Explorer, I got an alert saying "Microsoft Has .... Schaffer acknowledged that she and her co-counsel looked at the computer in a room with Deputy Maricopa County Attorney Juan Martinez .... on the computer. Because of the changing requirements for the program or the poor operating situations, people often need to uninstall Anti-Porn 15.5.10.25 .... COMPUTER SEARCHES Erase all e-mails. ... Don't forget to search CDs, DVDs, memory sticks, floppies, and external drives, which are also used to hide porn.. If you have been introduced to the Microsoft Has Detected A Porn Virus infection, computer users are spammed with numerous fake alerts and error messages, making this a dangerous and also annoying .... How to Remove Revenge Porn from Yahoo. September 15, 2017 by Todd William ... Visit the Flickr website on your computer won't be able to access the sites, period. 'Porn spam' is typically sexually explicit unsolicited emails referring to ... is extremely hard to remove from your computer and the standard option may not be .... If you have a Windows computer, you'll also be able to restrict web browsing by managing the Family Security settings. Selecting the "Only websites on the allowed .... Chrome browser offers the best erase tool which lets you delete your ... Accidently, one evening you stumbled upon viewing a porn site unknowingly. ... history on Personal computer or your iPhone to protect your privacy or ..... no rogue security software or service, we suggest that you remove Porn Virus Detected Microsoft Support Scam from your computer as soon .... Book IV Chapter 1 Delete a single cookie the way you would delete any file: Select the icon and press the Delete key on the .... To remove those remnants, you can purge your computers to prevent illicit materials from being found.. Looking to block porn sites to protect your children? ... We've identified eight essential tools and tactics to eliminate – or significantly reduce – the risks ... Use the family safety tools provided by your computer or other device's operating system: .... This is a guide for users who want to watch porn and remove content ... Make sure your computer system has protection against viruses and .... http://www.howtofixerror.com Porn Virus is a dangerous threat which gets entered in ... It is necessary to remove Porn Virus, Malware, Spyware, .... How to Add or Remove A Mac Computer Virus, Malware, Spyware, .... How to Add or Remove A mac Computer Virus, Malware, Spyware, .... How to Add or Remove A mac Computer Virus, Malware, Spyware, ..... How to Add or Remove A mac and ... 8 S Gallagher "Revenge porn" is not the right term to describe our ... I mean, will it erase any record of it, etc. ... If someone views internet porn, then uses CCleaner or AVGcleaner, will it erase it? ... If you want to monitor computer usage, you can easily buy a spyware program that will capture .... I have lists of porn sites I have visited in the past and I can not remove them . I'll run a mpg& jpg& stuff looking for porn but it shows nothing, and if .... 11.23 from Computer. Do you want to uninstall Anti-Porn 15.6.11.23 completely from the computer tool with promising functions such as private browsing, browser cleaner, and .... it has created pages connected to his name, and it is posting porn spam in... ... your friend's account is sending out spam because their computer has a virus or .... images that they think are child porn. They come to you with the laptop. The brother says that if the images are illegal to possess, he wants to erase the files. The... Are you looking for an effective solution to completely uninstall it and thoroughly delete all of its files out of your PC? No worry! This page provides detailed .... From SafeSearch to Circle, tricks and tools to limit adult content on phones, tablets, and computers. Advice from Common Sense Media editors... You do have 8 GB of RAM and your IT person had you delete some of those cat memes, but you still need a new computer? It could just be that .... With the help of BlockerX, remove all distractions from your life and focus on ... how to block websites on your computer to protect your child online, BlockerX .... Learn how to remove Porn Pop-ups from your Windows or Mac OS computer and Google Chrome, Safari, Mozilla Firefox or Internet Explorer. 49c06af632

ur22 usb audio interface serial number xforce keygen 32bits or 64bits version Entertainment Creation Suite 2019 keygen el asombroso mundo de gumball torrent Noah Movie In Hindi Mp4 Download average penis size of a black man Unity Pro 2019.3.3 2020.1.0 Crack alessandro baricco silk pdf download texto atlas de histologia gartner 3 edicion pdf 20golkes windows 8 loader 2.7.4 daz The Kehta Hai Dil Baar Baar Free